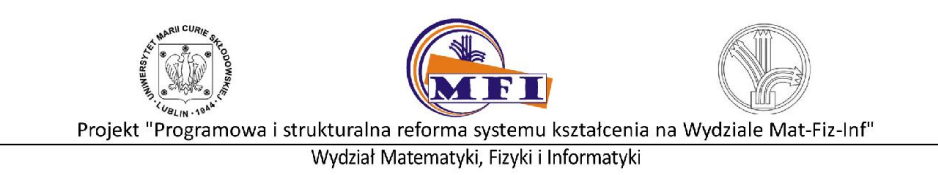

# Cienkie warstwy metali

*Kwapiński Tomasz*

# Cel ćwiczenia

Celem ogólnym ćwiczenia jest zapoznanie studenta z metodami pomiaru cienkich warstw metali (mniejszych niż 1 mikrometr) oraz nauczenie zasad działania urządzeń wykorzystywanych do wytwarzania i pomiarów cienkich warstw takich jak napylarka, mikroskop interferencyjny, kwarcowy miernik grubości. Student ma za zadanie zmierzenie grubości cienkiej warstwy metalu oraz określenie czułości kwarcowego miernika grubości.

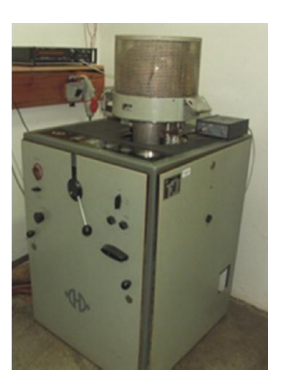

### Zakres ćwiczenia

- 1. Przygotowanie stanowiska pomiarowego i wytworzenie próżni w układzie.
- 2. Naparowanie cienkiej warstwy metalu na szklaną płytkę.
- 3. Pomiar grubości wytworzonej cienkiej warstwy za pomocą mikroskopu interferencyjnego.
- 4. Określenie czułości kwarcu.

# Informacje wprowadzające

#### Zjawiska i pojęcia fizyczne związane z celem ćwiczenia:

#### Zjawisko piezoelektryczne

Zjawisko piezoelektryczne polega na generowaniu ładunków elektrycznych w pewnej grupie materiałów pod wpływem odkształceń mechanicznych. Jest zjawiskiem odwrotnym, tzn. odkształcenia mechaniczne generują zmiany napięcia na ściankach piezoelektryka. Zjawisko to wykorzystywane jest w kwarcowym mierniku grubości, urządzeniu do pomiaru ilości naniesionego na próbkę materiału (opis szczegółowy tego urządzenia znajduje się w dalszej części opracowania).

#### Diagram fazowy dla metali

Wykres zależności ciśnienia od temperatury dla metali pozwala przeanalizować, w jakich warunkach dany materiał przejdzie ze stanu stałego w stan ciekły lub gazowy.

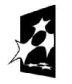

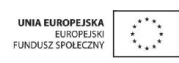

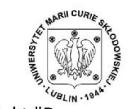

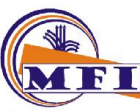

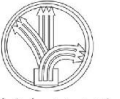

#### Interferencja światła

Zjawisko interferencji światła polega na nakładaniu się fal świetlnych, w wyniku którego dochodzi do wzmocnienia lub osłabienia obrazu interferencyjnego. Zagadnienia szczegółowe:

- interferencja światła na pojedynczej szczelnie,
- interferencja światła na podwójnej szczelnie,
- interferencja światła na płytce płasko równoległej (interferencyjnej),
- prążki Newtona,
- mikroskop interferencyjny.

#### Wytwarzanie cienkich warstw z wiązek molekularnych

Wiązki atomów otrzymuje się np. poprzez grzanie oporowe materiału (granulek srebra), które ulegają stopieniu a następnie atomy odparowują. W wyniku tego procesu następuje rozpylenie atomów metalu z tzw. wyparownika do komory próżniowej. Te rozpylone atomy wskutek oddziaływań z atomami różnych powierzchni w komorze, w tym również ze szklaną płytką, zostają wbudowane w powierzchnię (osiadają na powierzchni tworząc cienką warstwę atomową).

#### Metody wytwarzania próżni:

- pompa rotacyjna, pompa dyfuzyjna, pompa jonowa.

#### Pomiary próżni:

- barometr, próżniomierz jarzeniowy, próżniomierz jonizacyjny, próżniomierz termoelektryczny, ciśnienie i jednostki ciśnienia.

### Opis stosowanych w ćwiczeniu przyrządów

#### Napylarka

W ćwiczeniu używana jest napylarka (VEB Hochvakuum Dresden, typ: B30.1, produkcji DDR 1971) do wytworzenia cienkiej warstwy metalu na szklanym podłożu wraz z oprzyrządowaniem (pompą rotacyjną i dyfuzyjną, miernikiem próżni, kwarcowym miernikiem grubości oraz częstościomierzem drgań kwarcu).

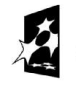

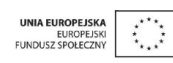

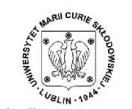

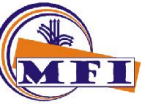

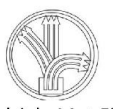

Projekt "Programowa i strukturalna reforma systemu kształcenia na Wydziale Mat-Fiz-Inf"

Wydział Matematyki, Fizyki i Informatyki

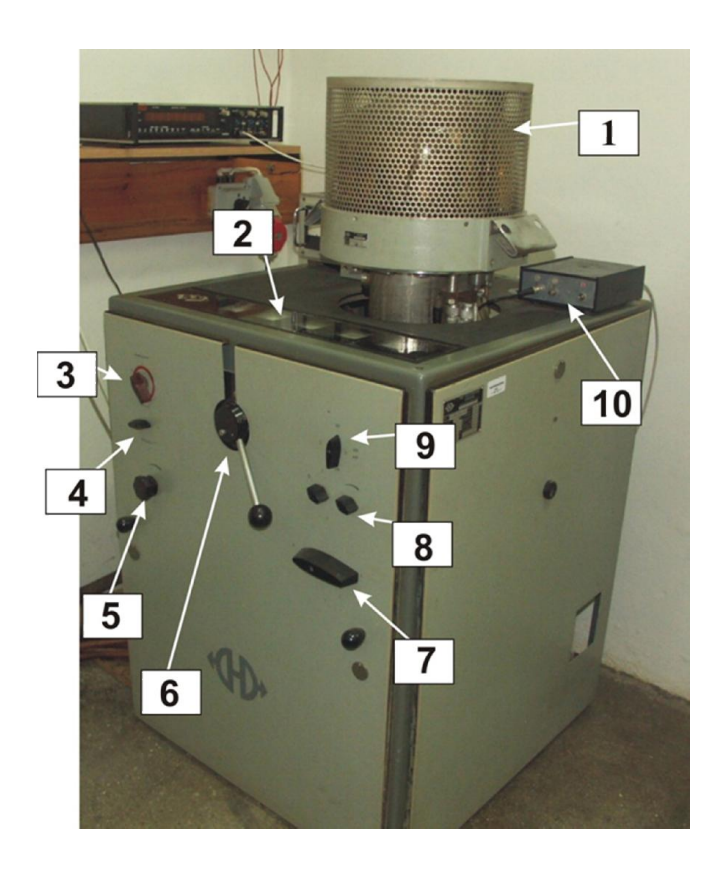

Rys. 1. Napylarka VEB Hochvakuum Dresden, typ: B30.1.

- 1. Klosz z komorą próżniową,
- 2. wskaźniki prądowo-napięciowe,
- 3. włącznik główny napylarki,
- 4. włącznik zasilania prądowego wyparownika,
- 5. pokrętło sterowania prądem wyparownika,
- 6. dźwignia zaworu napylarki,
- 7. przełącznik wyboru wyparownika (pozycja ustalona na 4),
- 8. włącznik i regulator obrotów silniczka w komorze próżniowej (pozycja 0, nie używane),
- 9. włącznik pompy rotacyjnej (położenie VP) oraz pompy dyfuzyjnej (położenie VP/HP),
- 10. włącznik kwarcowego miernika grubości.

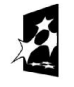

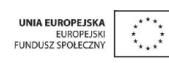

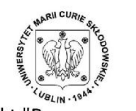

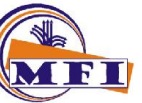

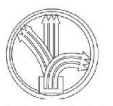

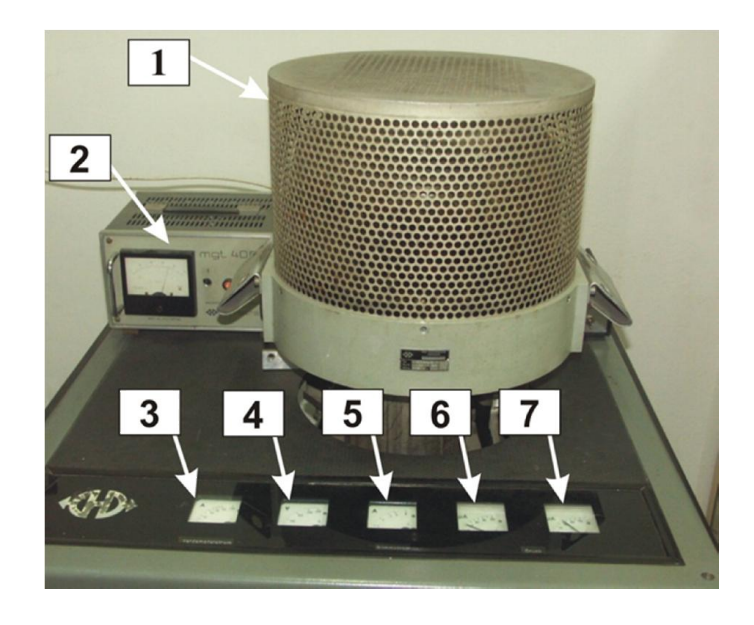

Rys. 2. Napylarka (widok górnej części).

- 1. Klosz z komorą próżniową,
- 2. próżniomierz jarzeniowy mgt 406,
- 3. wskaźnik prądu płynącego przez wyparownik, max. 200A,
- 4. wskaźnik napięcia na zaciskach wyparownika, max. 250V,
- 5. wskaźnik prądowy wyładowania jarzeniowego w komorze próżniowej, max. 8A,
- 6. wskaźnik próżni głowicy termoelektrycznej (dla próżni wstępnej), max. 0,1mA,
- 7. wskaźnik próżni głowicy jarzeniowej (dla próżni wysokiej, rzeczywistą wartość próżni podaje próżniomierz mgt 406), max. 0,1mA.

#### Próżniomierz

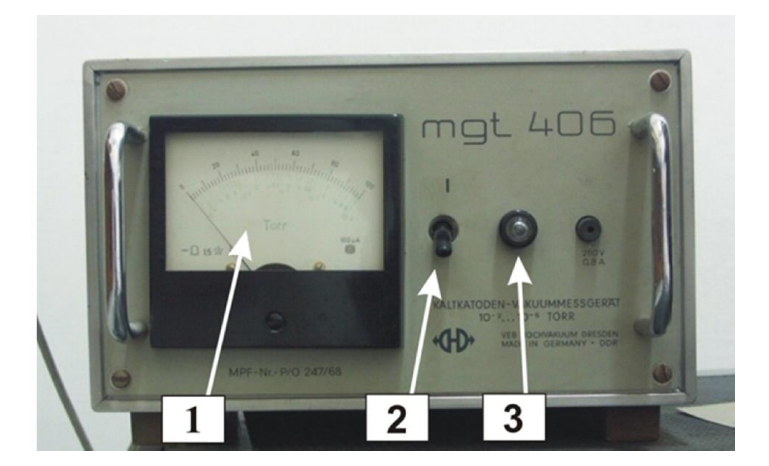

Rys.3. Próżniomierz jarzeniowy mgt 406: 1. - wskaźnik poziomu próżni w mikroamperach (skala czarna) i w torach (skala zielona),2. - włącznik sieciowy próżniomierza, 3. - lampka sygnalizująca działanie urządzenia.

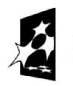

**KAPITAŁ LUDZKI** 

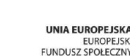

Projekt współfinansowany ze środków Unii Europejskiej w ramach Europejskiego Funduszu Społecznego Człowiek - najlepsza inwestycja

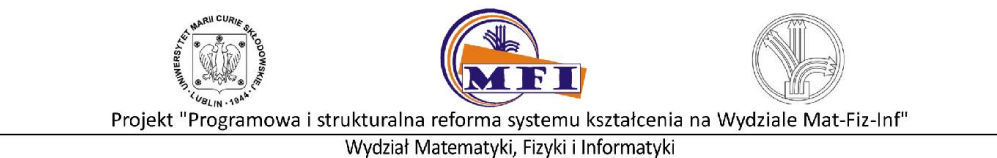

#### Kwarcowy miernik grubości

Kwarcowy miernik grubości jest urządzeniem działającym w oparciu o zjawisko piezoelektryczne. W celu wzbudzenia drgań rezonansowych w płytce kwarcowej przyłożone zostaje napięcie, które wymusza drgania mechaniczne płytki (najczęściej występują układy z częstościami rezonansowymi ok. 6MHz lub 10MHz). Okazuje się, że częstość drgań mechanicznych kwarcu (pobudzonych przyłożonym napięciem) zależy od ilości naniesionego materiału na płytkę kwarcową. Przyrost grubości płytki kwarcowej wywołuje zmniejszenie się częstotliwości drgań własnych. Zmiany częstotliwości kwarcu następujące w wyniku naparowania cienkiej warstwy można wyrazić wzorem:

$$
\Delta f = -C_f m_f \tag{1}
$$

gdzie  $\Delta f$  oznacza zmianę częstości kwarcu,  $C_f$  jest stałą układu tzw. czułością kwarcu, a  $m_f$ jest gęstością powierzchniową materiału naparowanego ( $m_f = h \cdot \rho$ , gdzie  $h$  – grubość naparowanej warstwy,  $\rho$  - gęstość objętościowa materiału). Stąd, obserwując zmiany częstości drgań kwarcu można oszacować ilość atomów lub warstw atomowych nałożonych na płytkę kwarcową. Z drugiej strony, znając grubość naniesionej warstwy metalu na rezonator kwarcowy można wyznaczyć czułość kwarcu.

Na rysunku 4 przedstawiono zdjęcie głowicy kwarcowego miernika grubości używanego w ćwiczeniu, na rysunku 5 generator drgań kwarcu a na rys. 6 miernik częstości drgań.

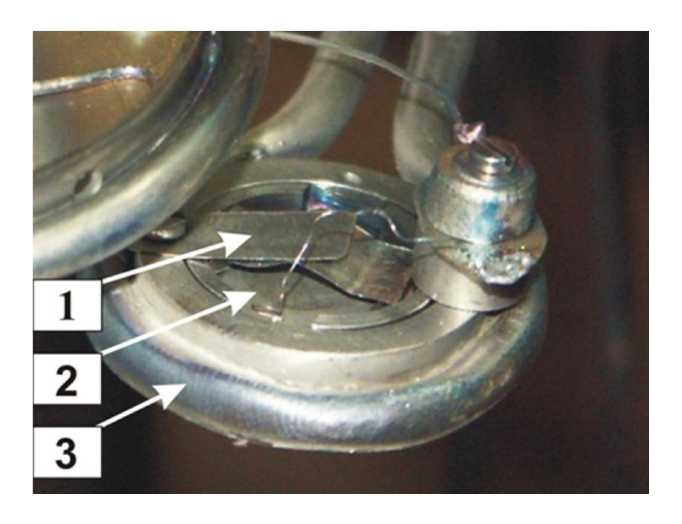

Rys. 4. Głowica kwarcowego miernika grubości znajdująca się w napylarce: 1. – mechanizm dociskający płytkę kwarcową, 2 – płytka kwarcowa, 3 – układ chłodzenia wodnego kwarcu.

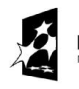

KAPITAŁ LUDZKI

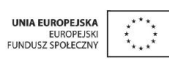

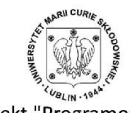

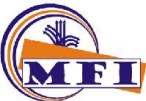

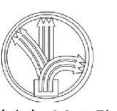

#### Generator kwarcowego miernika grubości

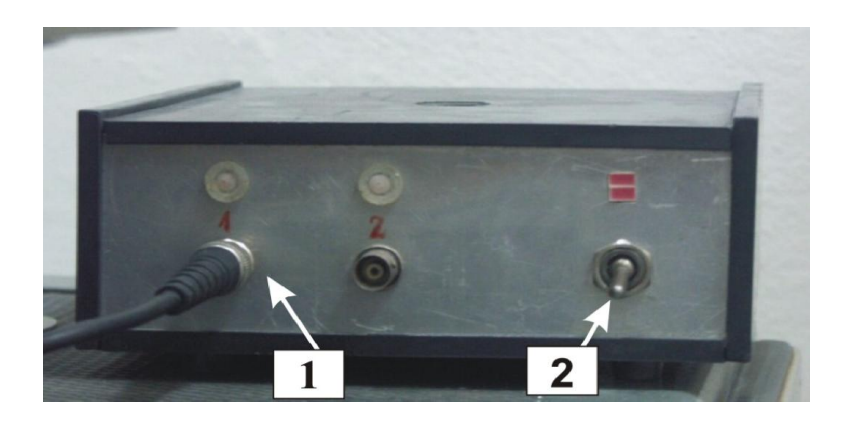

Rys. 5. Generator kwarcowego miernika grubości: 1 – gniazda wyjściowe, 2 – włącznik sieciowy.

#### Częstościomierz

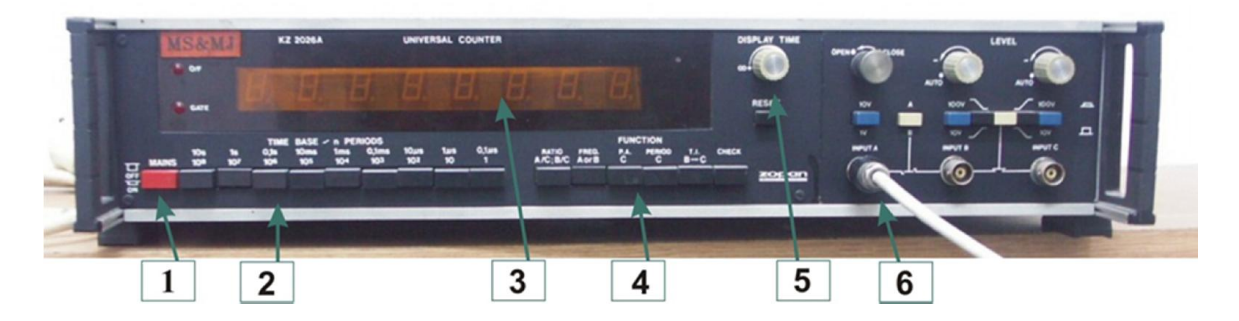

Rys. 6. Częstościomierz drgań kwarcu PFL20 (instrukcja fabryczna dostępna w laboratorium): 1 – włącznik sieciowy, 2 – przyciski zmiany zakresu pomiarowego czasu (ustawić na 1sek), 3 – wyświetlacz cyfrowy, 4 – przyciski funkcyjne wyboru kanału pomiarowego, 5 – regulacja czasu odczytu wyświetlacza, 6 – kanały wejściowe z przyciskami funkcyjnymi.

#### Mikroskop interferencyjny IPCW-1 do pomiaru grubości warstw.

Mikroskop interferencyjny przeznaczony jest do pomiaru grubości cienkich warstw. Wykorzystana jest zasada pomiaru przy pomocy prążków interferencyjnych równej grubości w oparciu o zjawisko interferencji światła. Na rysunku 7 przedstawiony został bieg promieni świetlnych oraz zasada powstawania obrazu interferencyjnego w mikroskopie. Do płaskiej płytki (bez uskoków!) przykłada się połprzepuszczalną płytkę odniesienia (płytka płaskorównoległa), a tym samym tworzy się klin powietrzny o małym kącie rozwarcia. Światło

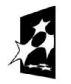

**CAPITAŁ LUDZKI** 

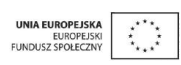

Projekt współfinansowany ze środków Unii Europejskiej w ramach Europejskiego Funduszu Społecznego Człowiek - najlepsza inwestycia

padające (linie czarne, kropkowane) ulega częściowemu odbiciu na każdej z powierzchni granicznych. Dolna powierzchnia płytki płaskorównoległej pokryta jest cienką, metaliczną warstwą, która częściowo odbija promienie padające a częściowo przepuszcza na powierzchnię podłoża. Górna powierzchnia podłoża pokryta jest warstwą metaliczną o dużym współczynniku odbicia światła. Prążki interferencyjne powstają w wyniku interferencji promienia odbitego od dolnej powierzchni płytki płaskorównoległej (linie zielone, kropkowane) oraz od górnej powierzchni podłoża (linie zielone, ciągłe). Między tymi promieniami istnieje różnica dróg optycznych, *x*, równa grubości warstwy powietrza w klinie. Jeśli droga ta jest równa całkowitej wielokrotności połowy długości fali to zaobserwujemy w tym miejscu wzmocnienie fal (jasny prążek). W przeciwnym razie nastąpi interferencja destruktywna (ciemne prążki).

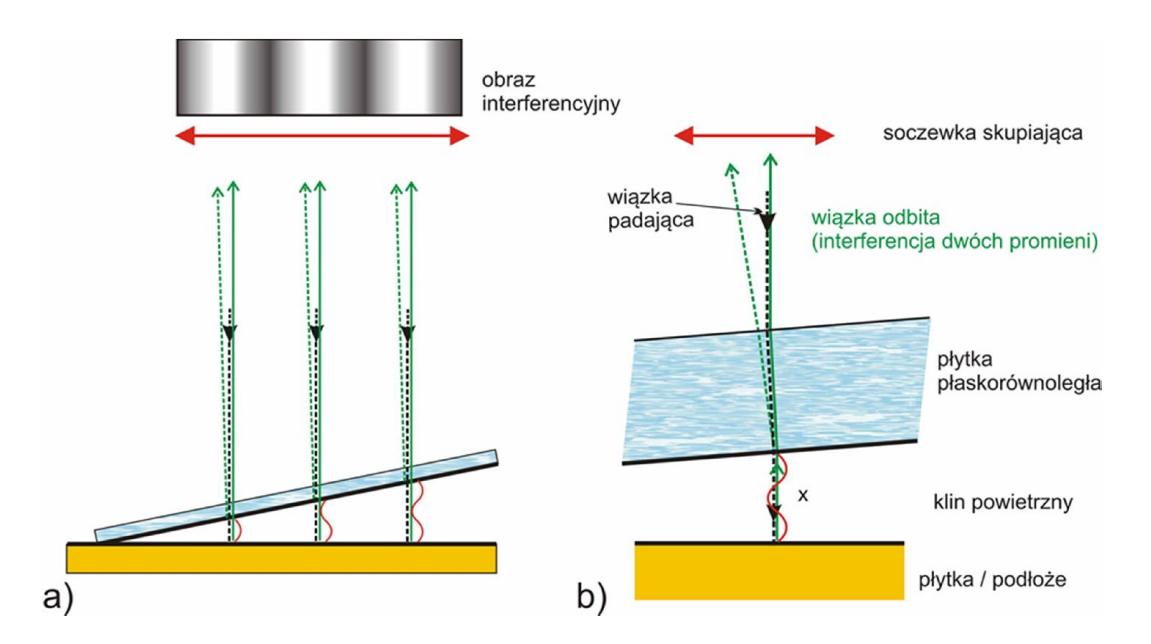

Rysunek 7. Zasada powstawania obrazu interferencyjnego w mikroskopie interferencyjnym. Zaznaczono bieg promieni w wiązce padającej oraz odbitej.

Określenie grubości badanej warstwy jest możliwe dzięki wytworzeniu uskoku na płytce podłoża, co ma miejsce podczas procesu naparowania metalu na szklaną płytkę (jest ona przesłonięta cienkimi drutami i to właśnie w tych miejscach na płytce tworzą się uskoki). Z pomiarów deformacji prążków interferencyjnych oraz ich wzajemnych odległości można wyznaczyć grubość naparowanej warstwy metalu.

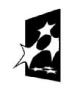

**KAPITAŁ LUDZKI** 

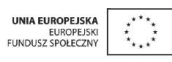

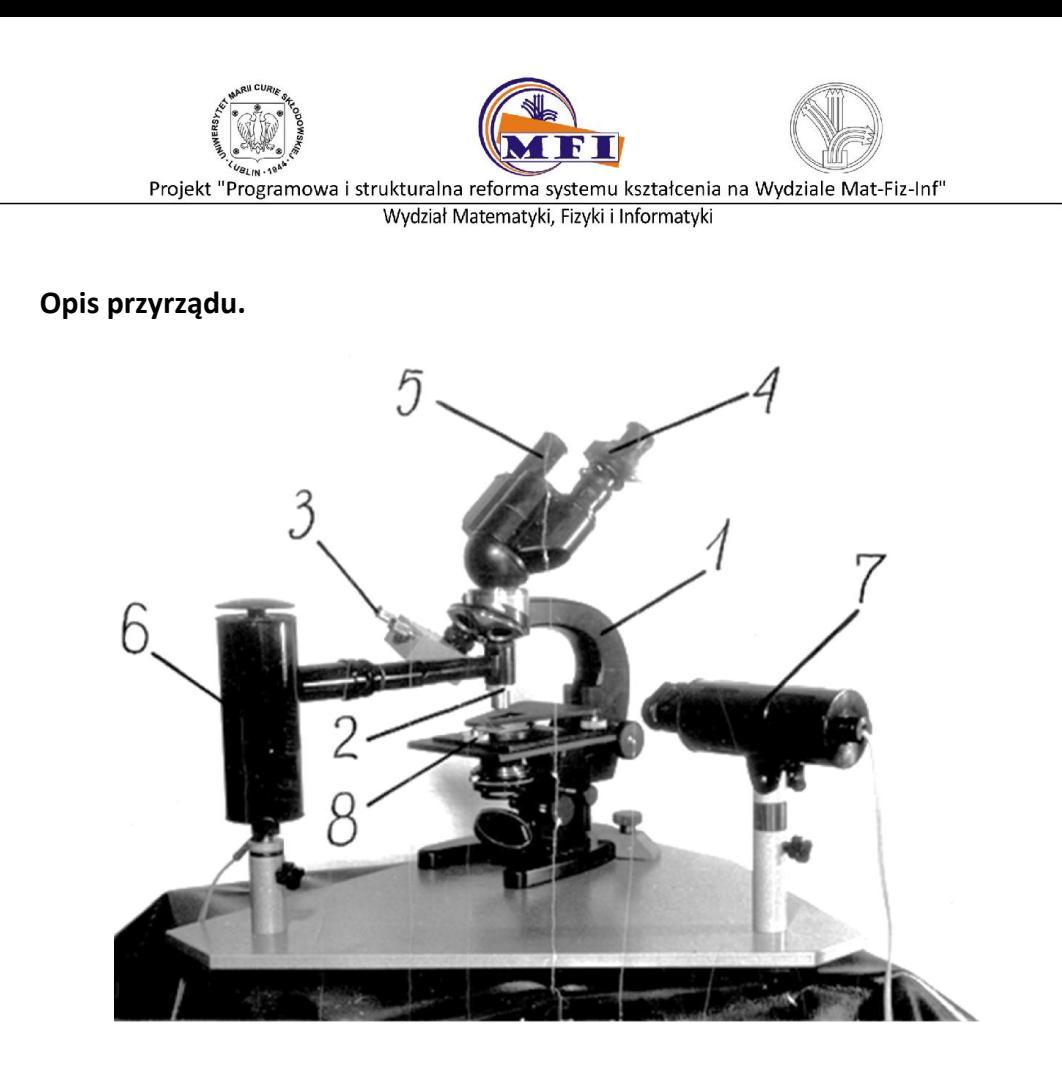

Rys. 8. Mikroskop interferencyjny IPCW-1: 1 – mikroskop, 2 – nasadka do interferencji wielopromieniowej, 3 – nasadka do interferencji dwupromieniowej, 4 – okular ze śrubą mikrometryczną, 5 – okular z krzyżem celowniczym, 6 – oświetlacz z lampą rtęciową (HQE-40), 7 – oświetlacz z lampą żarową (21 W, 12 V), 8 - stolik interferencyjny.

Rys. 8 przedstawia ogólny wygląd przyrządu. Na metalowej płycie ustawiony jest mikroskop (1) w którego uchwyt rewolwerowy wkręcone są nasadki interferencyjne: do interferencji dwupromieniowej (3) i wielporomieniowej (2). Oświetlacz (7) z lampą żarową i włączonym filtrem interferencyjnym służy do oświetlania światłem białym lub monochromatycznym nasadki (3). Na stoliku mikroskopu umieszczony jest stolik interferencyjny (8) służący do utworzenia klina interferencyjnego między powierzchnią badanej próbki a powierzchnią płytki wzorcowej. Przy pomocy nasadki wielopromieniowej (2) uzyskuje się w tym klinie wąskie prążki. Do pomiaru tych prążków służy pomiarowy okular ze śrubą mikrometryczną (4). Do obserwacji prążków z nasadką dwupromieniową, górną płytę stolika (8) należy zdjąć. Samej obserwacji zaś dokonuje się przy pomocy okularu (5) z krzyżem celowniczym.

#### Przygotowanie próbki do pomiaru grubości warstwy.

Mierzona próbka musi posiadać na swej powierzchni uskok, którego głębokość jest równa grubości mierzonej warstwy. Wykonuje się go w ten sposób, że płytkę podłożową tylko częściowo pokrywa się badaną warstwą srebra o grubości *d* (rys. 9) stosując w czasie

8

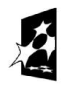

**CAPITAŁ LUDZKI** 

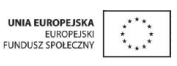

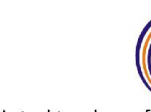

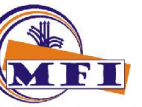

Projekt "Programowa i strukturalna reforma systemu kształcenia na Wydziale Mat-Fiz-Inf"

Wydział Matematyki, Fizyki i Informatyki

naparowania warstwy przesłonę w postaci np. drutu. Przedmiotem pomiaru jest deformacja prążka interferencyjnego wywołana uskokiem na powierzchni próbki.

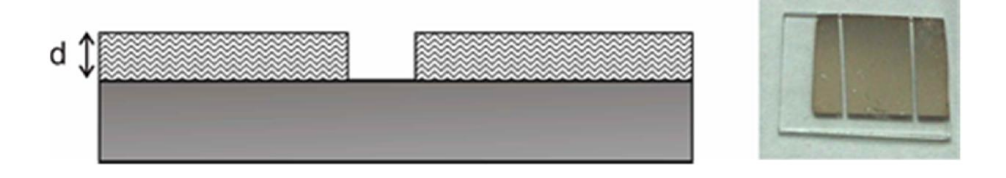

Rys. 9. Schemat badanej próbki (*d* – grubość warstwy) oraz zdjęcie płytki szklanej z cienką warstwą srebra. Widoczne są dwa podłużne obszary z uskokami.

### Pomiar przy użyciu interferencji wielopromieniowej (nasadka 2).

Na płycie stolika (8) umieszcza się badaną próbkę tak, aby uskok biegł w kierunku oświetlacza (6). Śruby stolika wkręcić tak, aby po nałożeniu jego górnej płyty, płytka wzorcowa nie stykała się z próbką. Po nałożeniu tej płyty śrubę środkową stolika należy wkręcić dotąd, aż płytka wzorcowa zetknie się swą krawędzią z powierzchnią próbki. Stolik interferencyjny umieszcza się następnie na stoliku mikroskopu, jak na Rys. 8 tak, by zaobserwować w środku pola widzenia mikroskopu krawędź utworzonego poprzednio klina interferencyjnego (lampa Hg włączona). Po ustawieniu mikroskopu na ostrość, prążki interferencyjne będą bardzo gęste. Ich poszerzenie uzyskuje się przez zmniejszenie kąta klina tj. przez wkręcenie pozostałych obu bocznych śrub stolika. Należy nimi pokręcać ostrożnie w ten sposób, aby prążki interferencyjne stale były równoległe do krawędzi klina. Po ustawieniu 4÷8 prążków interferencyjnych w polu widzenia, przesuwając stolik interferencyjny (8) na stoliku mikroskopu odnajduje się uskok. Okular mikroskopu należy tak ustawić obracając go w tubusie, by jedno z jego ramion było równoległe do kierunku prążków, a następnie okular ten zablokować boczną pokrętką. Z pomiaru deformacji *z* i odległości prążków *l* (patrz rys. 10) wylicza się głębokość uskoku czyli grubość warstwy *d*:

$$
d=\frac{z}{l}\cdot\frac{\lambda}{2}
$$

gdzie długość fali światła monochromatycznego  $\lambda = 546$ nm. Jeżeli głębokość uskoku jest większa od  $\lambda/2$  wtedy grubość warstwy będzie:

$$
d = n \cdot \frac{\lambda}{2} + \frac{z}{l} \cdot \frac{\lambda}{2}
$$

gdzie: *n* jest liczbą całkowitą wyrażającą deformację prążka w liczbie prążków (gdy uskok *z* jest większy niż odległość między prążkami, *l*, wtedy n jest liczbą prążków, na które "zachodzi" obserwowany prążek). W praktyce, w przypadku  $d > \lambda/2$  trudno wyraźnie zaobserwować przebieg prążka interferencyjnego na bocznych ściankach uskoku i łatwo można się pomylić przy przeliczaniu *n*.

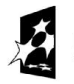

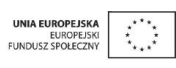

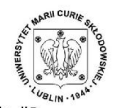

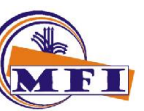

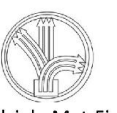

 $\overline{z}$ 

Rys. 10. Przykładowy obraz prążków interferencyjnych widocznych w mikroskopie z zaznaczonym przesunięciem prążków na uskoku Z oraz odległością między prążkami *l*

### Opis metod pomiaru i opracowania danych

Zmiana częstości drgań kwarcowego miernika grubości jest miarą ilości naparowanego materiału na miernik kwarcowy oraz na szklaną płytkę. Metoda pomiaru polega na odczycie z miernika wskazań częstości drgań przed rozpoczęciem procesu naparowania oraz po jego zakończeniu. Znając dodatkowo gęstość naparowanego materiału oraz jego grubość można obliczyć tzw. czułość kwarcu.

W celu zmierzenia grubości naparowanej warstwy stosujemy mikroskop interferencyjny, który może pracować w dwóch trybach (patrz instrukcja fabryczna dostępna w laboratorium):

- wykorzystując metodę jednopromieniową oraz, - metodę wielopromieniową.

## Wykonanie ćwiczenia

#### Przygotowanie próbki do naparowania cienkiej warstwy.

Przed włączeniem napylarki należy przygotować podłoże szklane. Wycięte płytki szklane o wymiarach ok. 2 cm x 5 cm dostępne są w laboratorium. Płytkę należy odtłuścić detergentem używając bawełnianej ściereczki a następnie opłukać acetonem. Pozostawić do wyschnięcia na papierowej podkładce.

Uwaga!: Wszelkie operacje w pobliżu napylarki należy wykonywać w okularach ochronnych będących na wyposażeniu pracowni.

Uwaga!: Nie dotykać palcami płaskich powierzchni płytki; montowanie i demontaż płytki przeprowadzić przy użyciu pęsety.

Uwaga!: Elementów aparatury w próżni nie wolno dotykać gołymi rękami. Należy to robić zawsze w pracownianych rękawiczkach.

#### Włączenie napylarki

- Włączyć obieg chłodzenia wodnego pompy dyfuzyjnej: odkręcić kran z wodą podłączony do węża z napisem pompa dyfuzyjna.
- Włączyć zasilanie sieciowe napylarki: przełącznik Hauptschalter (3 na Rys. 1) przestawić w położenie 1.

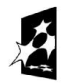

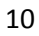

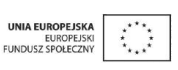

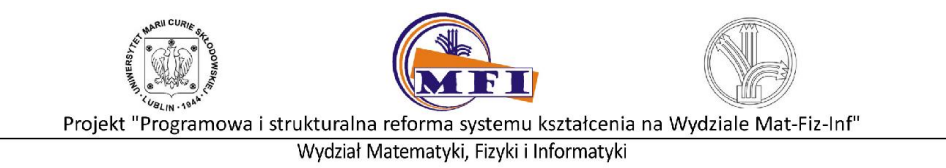

- Włączyć zasilanie pompy rotacyjnej: przełącznik obrotowy (9 na Rys. 1) ustawić w położenie VP.
- Po czasie około 1min. włączyć zasilanie pompy dyfuzyjnej: przełącznik obrotowy (9 na Rys. 1) przestawić w położenie VP/HP.
- Zapowietrzyć komorę pomiarową: dźwignię zaworu (6 na Rys. 1) ustawić w położenie VV/HP i wcisnąć aluminiowy przycisk znajdujący się w centralnej części dźwigni (w komorze znajduje się próżnia aby ograniczyć procesy korozji).
- Zdjąć klosz podnosząc go do góry za uchwyty boczne. Widok komory próżniowej po zdjęciu klosza przedstawia Rys. 11.

Uwaga!: w przypadku, gdy klosza nie można poruszyć należy ponownie przeprowadzić proces zapowietrzania układu.

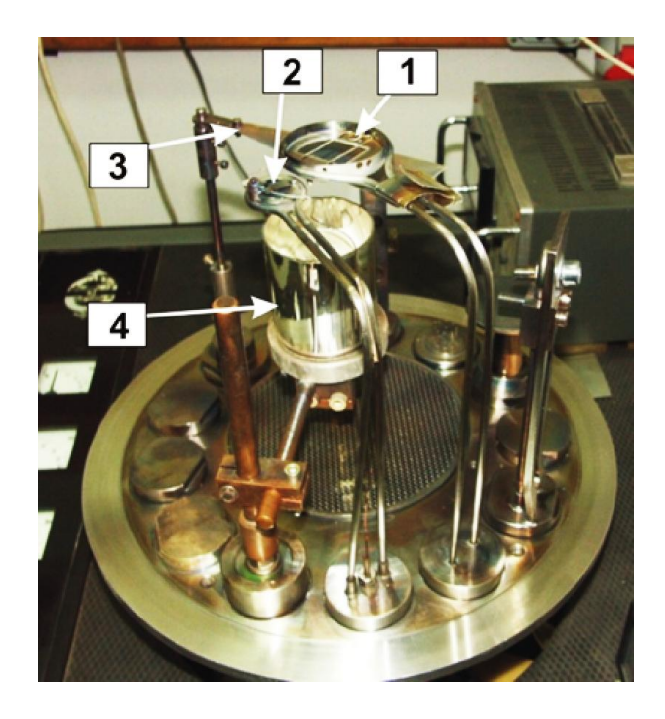

- Rys. 11. Widok komory próżniowej po zdjęciu klosza: 1 uchwyt na płytę szklaną,
	- 2 kwarcowy miernik grubości, 3 metalowa przesłona płytki,
	- 4 metalowy ekran w kształcie walca z wyparownikiem w środku.
- Zdjąć metalową osłonę wyparownika (4 na Rys. 11) i sprawdzić ilość materiału (granulek) w wyparowniku. Metal (Ag lub Au) w postaci granulek znajduje się w laboratorium. Aby uzupełnić materiał w wyparowniku należy przepłukać granulki w acetonie i nałożyć je pęsetą do metalowej rynienki (1 na Rys. 12).

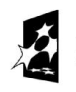

KAPITAŁ LUDZKI

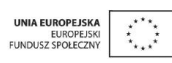

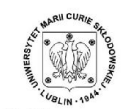

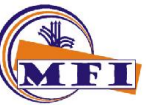

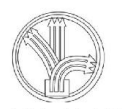

Projekt "Programowa i strukturalna reforma systemu kształcenia na Wydziale Mat-Fiz-Inf"

Wydział Matematyki, Fizyki i Informatyki

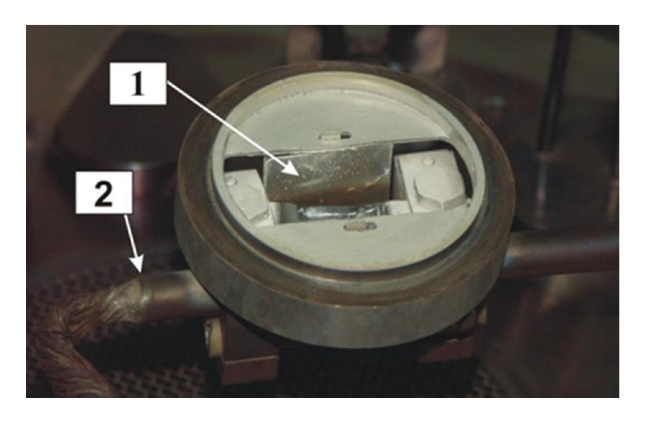

- Rys. 12. Wyparownik. 1 metalowa rynienka na materiał do epitaksji molekularnej, 2 – doprowadzenia elektryczne wyparownika.
- Zamontować w uchwycie podłoże szklane na miejsce oznaczone nr. 1 Rys. 11 i Rys. 13. Płytka szklana powinna swobodnie spoczywać na obu drucikach uchwytu. Materiał z wyparowanika osadzany będzie na płytce poprzez otwór w dolnej części uchwytu mocowania płytki.

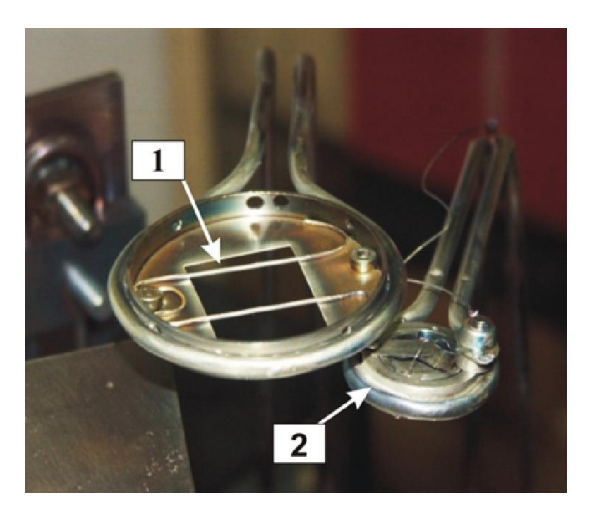

Rys. 13. Uchwyt na podłoże szklane (1) oraz kwarcowy miernik grubości (2).

- Przesłonę nad wyparownikiem (3 na Rys. 11) ustawić w takie położenie, aby płytka szklana była zasłonięta a uchwyt z kwarcem odsłonięty (regulator przesłony znajduje się pod kloszem.
- Założyć klosz.
- Odpompować komorę pomiarową przy pomocy pompy rotacyjnej: ustawienie dźwigni zaworu (6 na Rys. 1) przestawić w położenie VV/R .
- Odpompować komorę pomiarową przy pomocy pompy dyfuzyjnej: gdy na wskaźniku próżni wstępnej (6 na Rys. 2 ) prąd zmaleje poniżej 60 mikroA dźwignię obrotową (6 na Rys. 1) ustawić w położenie HV (poprzez obrót w lewo) .
- Włączyć próżniomierz PFL 20.

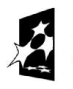

**CAPITAŁ LUDZKI** 

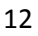

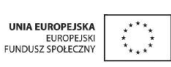

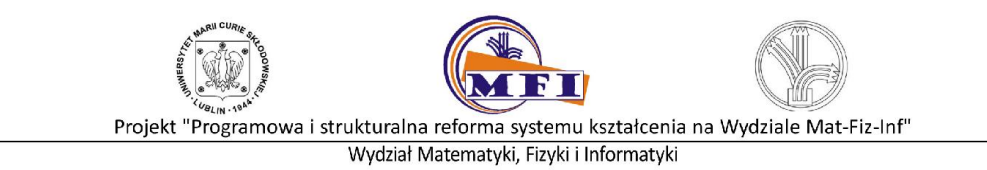

### Naparowanie cienkiej warstwy (prace przeprowadza się, gdy próżnia osiągnie poziom 10^-6 tora).

- Włączyć kwarcowy miernik grubości przyciskiem 2 (Rys. 5).
- Włączyć częstościomierz drgań kwarcu przyciskiem 1 (Rys. 6). Uwaga: w celu ustabilizowania pracy częstościomierza oraz kwarcowego miernika grubości można je włączyć ok. 15 min. wcześniej.
- Sprawdzić ustawienie przesłony (3 na Rys. 11) pomiędzy próbką a wyparownikiem próbka powinna być zasłonięta a kwarc odsłonięty.
- Włączyć zasilanie wyparownika: przełącznik 4 na Rys. 1 w położenie Badampfen.
- Autotransformatorem ustalić prąd płynący przez wyparownik na ok. 120A (pokrętło poniżej przełącznika, 5 na Rys. 1). Wartość prądu pokazuje wskaźnik nr. 3 na Rys. 2.
- Obserwując zmiany częstości kwarcowego miernika grubości odczekać ok. 5 min. i ustabilizować szybkość parowania. Częstość drgań powinna się zmieniać o ok. 10Hz/min.
- Odsłonić przesłonę próbki obracając pokrętłem przesłony znajdującym się pod kloszem w lewo o 90 stopni i naparować cienką warstwę odpowiadającą zmianie częstości kwarcu o ok. 10 000 Hz.
- Zapowietrzyć komorę próżniową poprzez ustawienie dźwigni zaworu (6 na Rys. 1) w położenie VV/HP i wciśnięcie metalowego przycisku na dźwigni.
- Zdjąć klosz i pęsetą wyjąć próbkę z naparowaną warstwą metalu z uchwytu.

#### Wyłączenie napylarki

- Założyć klosz.
- Odpompować komorę pomiarową: dzwignię zaworu (6 na Rys. 1) ustawić w położeniu VV/R i chwilę odczekać (ok. 2 min.).
- Wyłączyć zasilanie pompy dyfuzyjnej: przełącznik 9 na Rys. 1 przekręcić w położenie VP. po około 15 min. dźwignię zaworu (6 na Rys. 1) przestawić w położenie ZU.
- Wyłączyć zasilanie pompy rotacyjnej: przełącznik 9 na Rys. 1 w położenie 0.
- Zamknąć obieg chłodzenia wodnego.

#### Pomiar grubości warstwy przy użyciu mikroskopu interferencyjnego IPCW-1.

- W mikroskopie interferencyjnym, po zamontowaniu próbki z uskokiem, obserwuje się prążki interferencyjne. Z pomiaru deformacji i odległości prążków wylicza się głębokość uskoku, czyli grubość warstwy.
- Szczegółowy opis techniczny mikroskopu oraz sposób przeprowadzenia badania znajduje się w laboratorium.

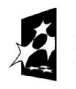

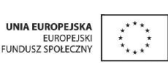

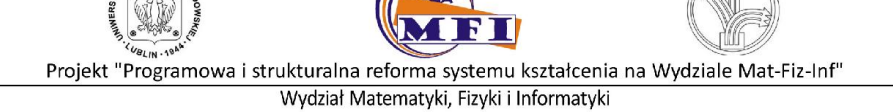

### Opracowanie wyników

Student powinien zapisać wszystkie parametry pracy napylarki oraz wskazania próżniomierza i częstościomierza. Należy odnotować prąd płynący przez wyparownik, czas ustabilizowania się szybkości parowania, przy jakiej szybkości parowania nastąpiła epitaksja, o ile zmieniła się częstość drgań kwarcu podczas epitaksji i czas jej trwania.

Przy badaniach mikroskopem interferencyjnym należy wykonać schematyczny rysunek obserwowanych prążków interferencyjnych, a następnie zanotować odległości między prążkami oraz ich przesunięcie występujące na uskoku. Pomiar należy przeprowadzić co najmniej pięć razy rozmywając obraz interferencyjny po każdym pomiarze lub wykonując badanie w innym miejscu uskoku.

Na podstawie zebranych danych student oblicza grubość naparowanej warstwy a następnie czułość kwarcowego miernika grubości. Na błąd pomiaru grubości naparowanej warstwy wpływają błędy popełniane przy szacowaniu odległości między prążkami oraz przesunięcia uskoku jak również rozmycie prążków interferencyjnych. Ocenę błędu pomiarowego dla czułości kwarcu przeprowadza się metodą różniczkową.

### Wykonanie sprawozdania

Pisemne sprawozdanie z przeprowadzonych badań należy wykonać według szczegółowych instrukcji znajdujących się w laboratorium. Sprawozdanie musi zawierać krótki wstęp, opis układu pomiarowego i wykorzystanych technik pomiarowych, wyniki eksperymentalne i obliczenia, dyskusję błędów, wnioski oraz literaturę.

### Literatura

- 1. J. Groszkowski , *Technika Wysokiej Próżni*, Wyd. Naukowo-Techniczne, Warszawa 1978
- 2. A. Hałas, *Technologia Wysokiej Prożni* , Państwowe Wyd. Naukowe, Warszawa 1980 .
- 3. R. Zdyb, *Ultracienkie warstwy metali na wicynalnych powierzchniach Si(111), Praca Doktorska,* Instytut Fizyki UMCS, Lublin 1999 (fragmenty pracy dostępne w laboratorium).
- 4. B. Jaworski, A. Dietłaf, *Kurs fizyki t. 3, Procesy falowe, optyka, fizyka atomu i jądrowa* PWN, Warszawa 1974.
- 5. J. Ginter, *Fizyka fal, tom I i II*, PWN W-wa 1993.
- 6. H. Ibach, H. Lüth , *Fizyka ciała stałego*, PWN Warszawa 1996.
- 7. A. Oleś, *Metody doświadczalne fizyki ciała stałego*, WNT, Warszawa 1998.
- 8. Ch. Kittel, *Wstęp do fizyki ciała stałego*, PWN, Warszawa, 1999.

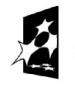

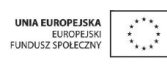